[Molecules Example](#page-1-0) [Molecules Example](#page-2-0) [Molecules Example](#page-3-0) [Molecules Example: simulating stream data](#page-4-0)

### Stream Data

#### April 29, 2019

1 / 5

 $299$ 

メロト メ御 トメ 君 トメ 君 トッ 君

# Molecules Example

- <span id="page-1-0"></span> run-local: runs a typical set of python scripts that uses tensorflow and tensorflow transform plus beam functions
- $\bullet$  it does not use anything related with the GCP
- uses only resources in your local machine
- $\bullet\,$  tensorflow is a python module that implements functions to transform data and to build models based on deep learning (multi-layered neural networks)
- apache beam allows for creating pipelines to be executed in parallel

# Molecules Example

- <span id="page-2-0"></span> run-cloud: runs a typical set of python scripts using a google cloud storage (gs://\*)
- the only step that runs on the cloud is the training step
- script uses commands gcloud... to start jobs
- $\bullet\,$  specifically:

```
gcloud ml-engine jobs submit training $JOB \
--module-name trainer.task \
--package-path trainer \
--staging-bucket $BUCKET \
--runtime-version $RUNTIME \
--stream-logs \
-- \ \backslash--work-dir $WORK_DIR
```
 the preprocessing and prediction steps use a specific beam runner: --runner DataflowRunner **KOR KORKER (E) OR AGA** 

### <span id="page-3-0"></span>Molecules Example

- $\bullet\,$  the whole process described before runs in  $\bf batch$  mode
- $\bullet\,$  we can transform the whole process in a  $\rm{\textbf{streamed}}$  mode and instead of waiting for all predictions to be ready, to collect them as they are produced

4 / 5

**K ロ X K 個 X K ミ X K モ X X ミ** 

need: publisher, subscriber, stream prediction

# <span id="page-4-0"></span>Molecules Example: simulating stream data

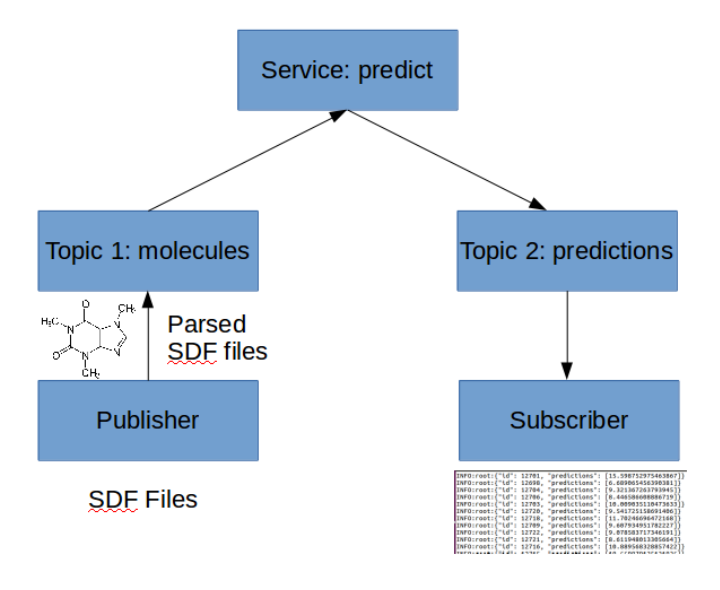

 $299$ 5 / 5